# **Ruby trunk - Bug #6508**

# **Add an (optional) GNU configure option to demand libyaml before continuing, when compiling ruby from source**

05/28/2012 06:49 PM - shevegen (Robert A. Heiler)

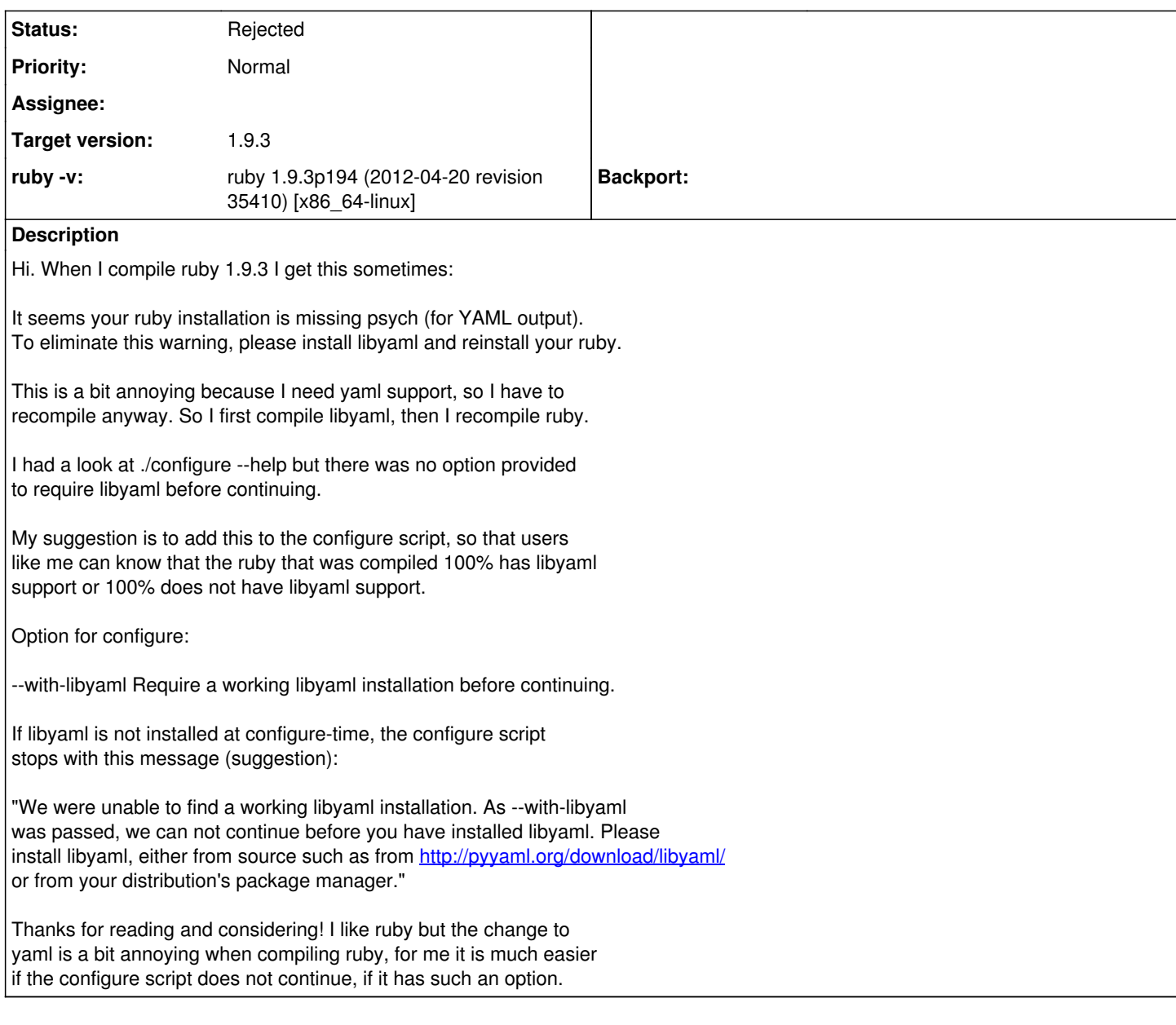

#### **History**

## **#1 - 05/28/2012 07:05 PM - shyouhei (Shyouhei Urabe)**

[shevegen \(Robert A. Heiler\)](https://redmine.ruby-lang.org/users/3414) have you tried adding --with-libyaml to your configure args? We already have it (with a different context).

Generary speaking what [shevegen \(Robert A. Heiler\)](https://redmine.ruby-lang.org/users/3414) needs is a way to mandate build process to compile a specific extension lib. I know the motivation.

### **#2 - 05/31/2012 11:32 PM - mame (Yusuke Endoh)**

*- Status changed from Open to Feedback*

I completely agree that the behavior you are proposing is best. But it would be hard to implement exactly because the library (libyaml) is searched by extconf.rb, which requires ruby executable (miniruby). So, it is impossible to make configure fail when there is no libyaml.

To be exact, it is possible if not only extconf.rb but also configure checks libyaml. But it would be also hard to accept this method, in terms of maintenance.

Please let us know if you have any alternative implementation approach.

If there is no proposal, I'm sorry but I'll reject this ticket.

- --<br>Yusuke Endoh [mame@tsg.ne.jp](mailto:mame@tsg.ne.jp)

# **#3 - 11/02/2012 08:05 PM - mame (Yusuke Endoh)**

*- Status changed from Feedback to Rejected*